TMS320F28035 Состав периферийных устройств Порты ввода/вывода Менеджер прерываний

# Состав периферийных устройств TMS320F28035

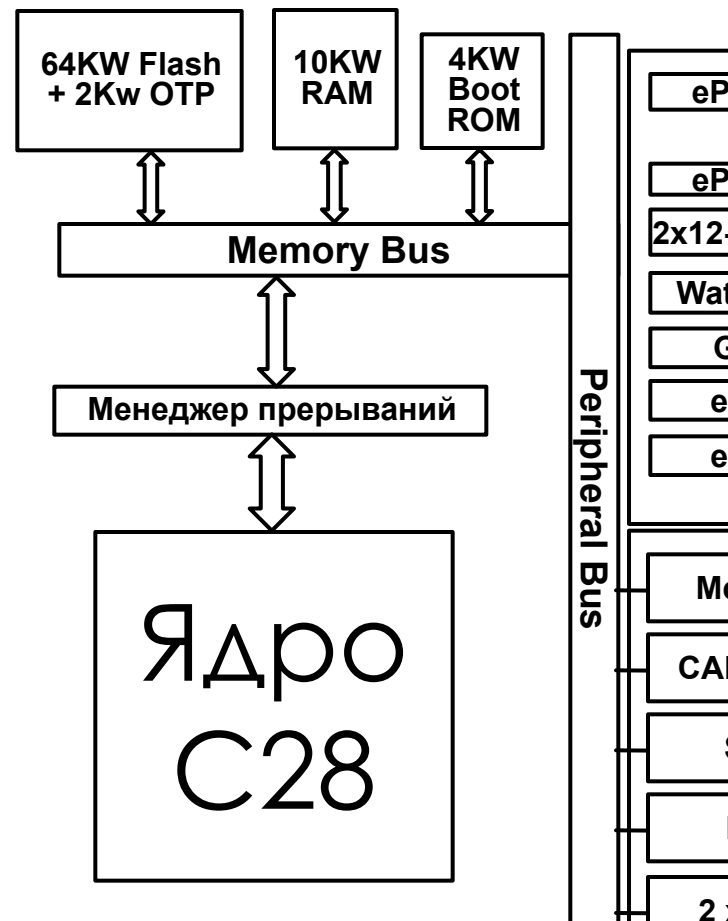

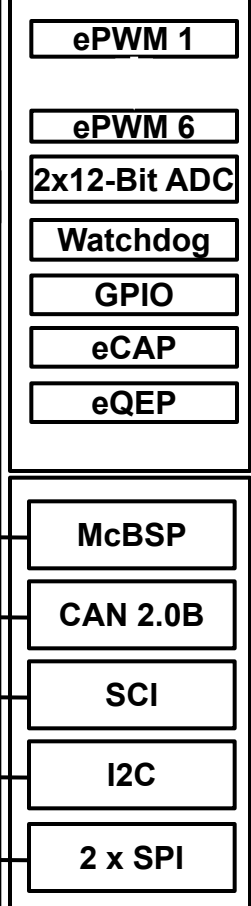

#### **Подсистема встроенной памяти**

#### **Быстрое выполнение программы из ОЗУ или Флэш-памяти**

**• 60 MIPS по технологии акселерированной** Флеш-памяти

#### **Control Peripherals Порты управления реального времени**

#### **12-разрядный АЦП**

- 12.5 MSPS (млн.выб./с)
- Одновременная выборка двух сигналов

**Коммуникационные порты**

**Несколько стандартных интерфейсов** ▪ SPI, UART, CAN, I2C

#### **Применения**

**Управление двигателями, силовыми преобразователями, источниками питания, автоматизация технологических процессов**

# Состав периферийных устройств TMS320F28035

Микроконтроллер TI F28035 может иметь до 80 выводов в зависимости от выбранной модификации. Назначение выводов:

- питание
- тактирование
- подключение эмулятора
- ввод аналоговых сигналов
- вводы/выводы общего назначения

Вводы/выводы общего назначения в свою очередь могут управляться либо пользовательской программой, встроенным периферийным устройством.

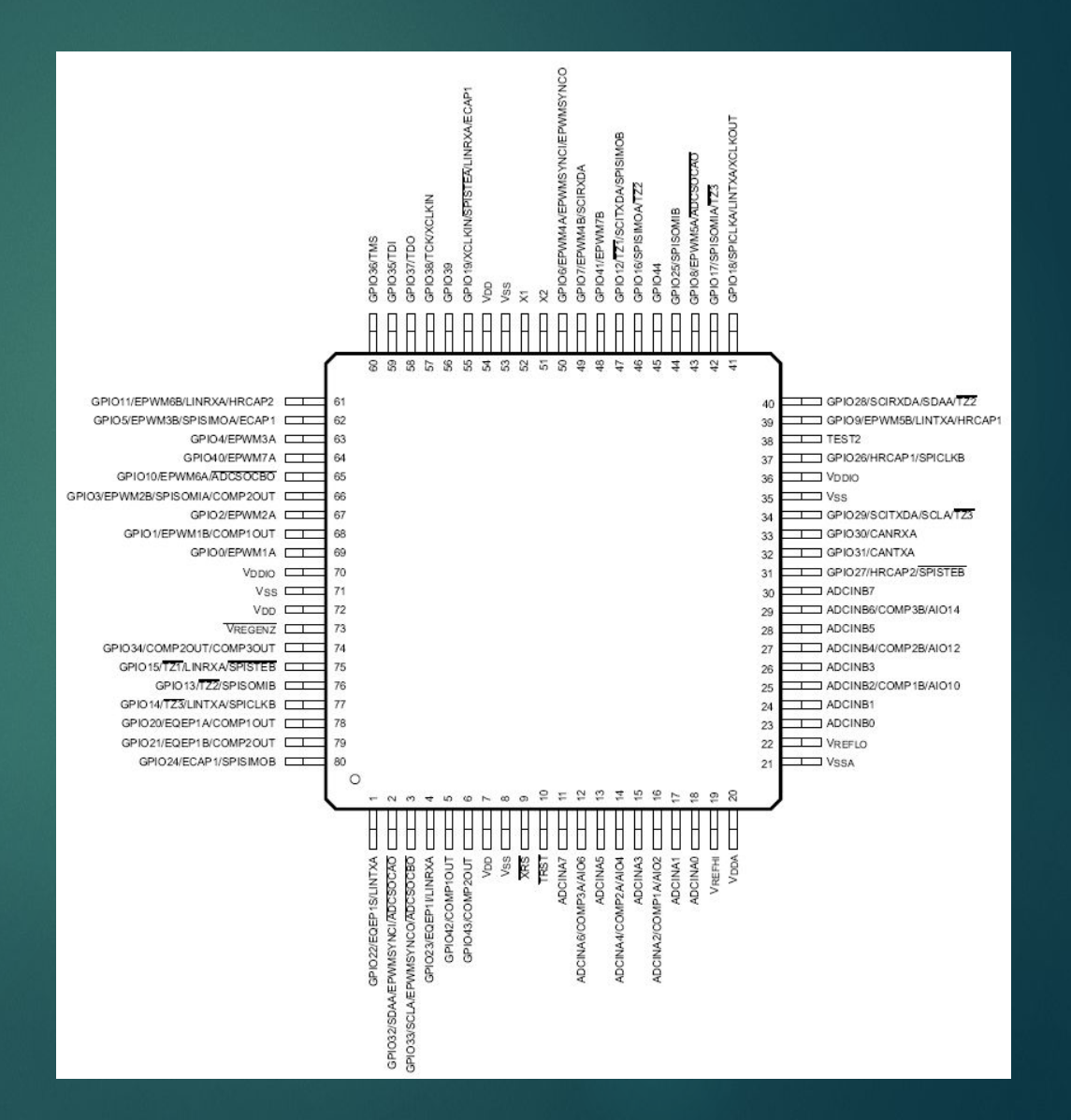

# Менеджер событий TMS320F28035 Состав модулей, выходы, входы

- 6 модулей **ePWM** (Enhanced Pulse-Width Modulator) для генерации ШИМ-сигнала
- 1 модуль **eCAP** (Enhanced Capture) для обработки датчиков Холла
- 1 модуль **eQEP** (Enhanced Quadrature Encoder Pulse) для обработки квадратурных энкодеров
- 1 модуль **ADC** (Analog-to-Digital Converter) для обработки аналоговых сигналов
- Модули связи: 2 x **SPI** (Serial Peripheral Interface), **I2C** (Inter-Integrated Circuit), **SCI** (Serial Communications Interface), **LIN** (Local Interconnect Network), **eCAN** (Controller Area Network)
- 1 сопроцессор **CLA** (Control Law Accelerator) для параллельных вычислений
- 3 процессорных **таймера** общего назначения (32-разряда)
- 45 **GPIO** (General Purpose Input-Output) выводы общего назначения

# TMS320F28035 Порты ввода/вывода

# **Регистр GPAMUX1**

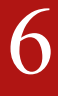

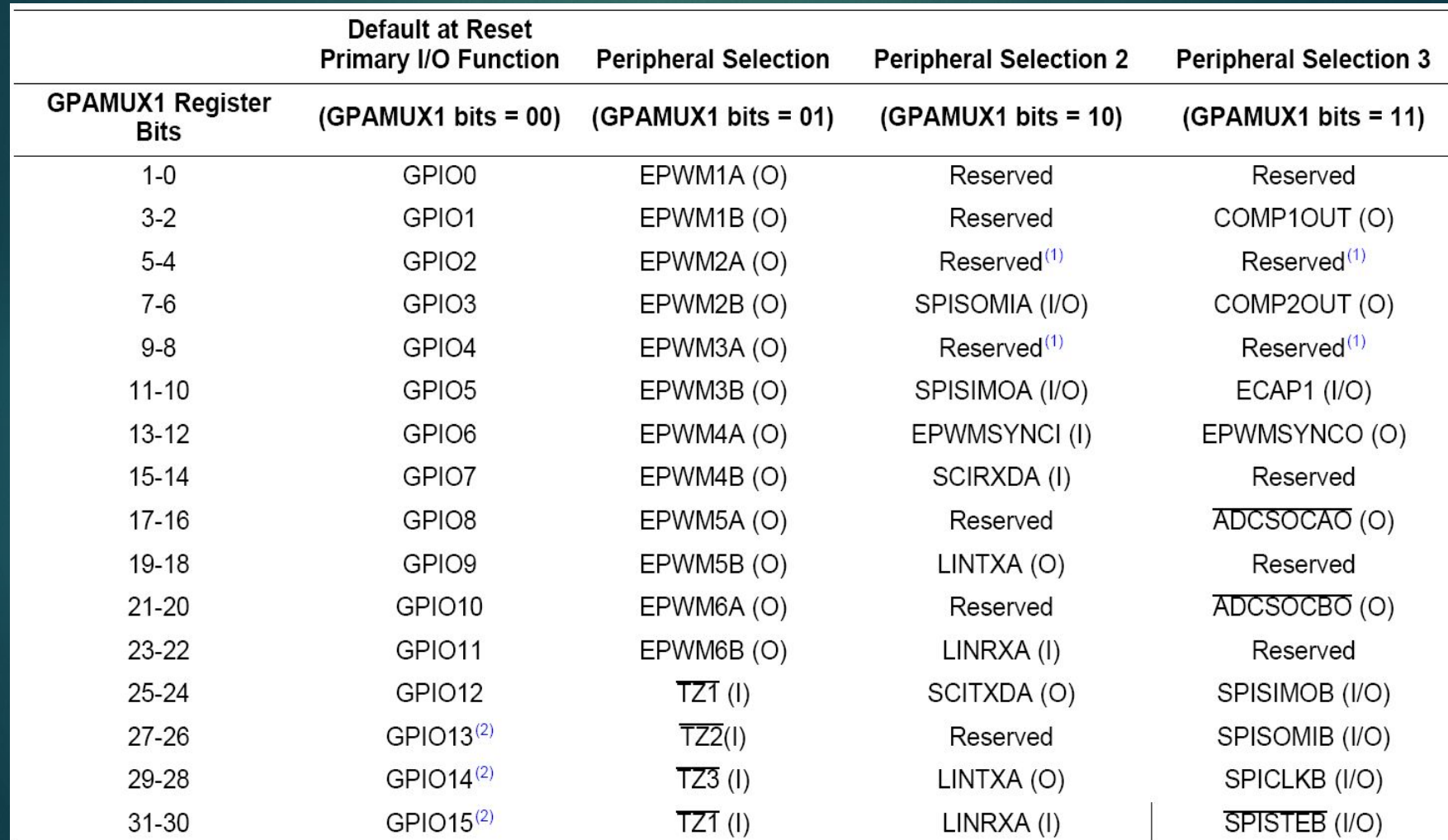

# **Регистр GPAMUX2**

# $\overline{\mathcal{I}}$

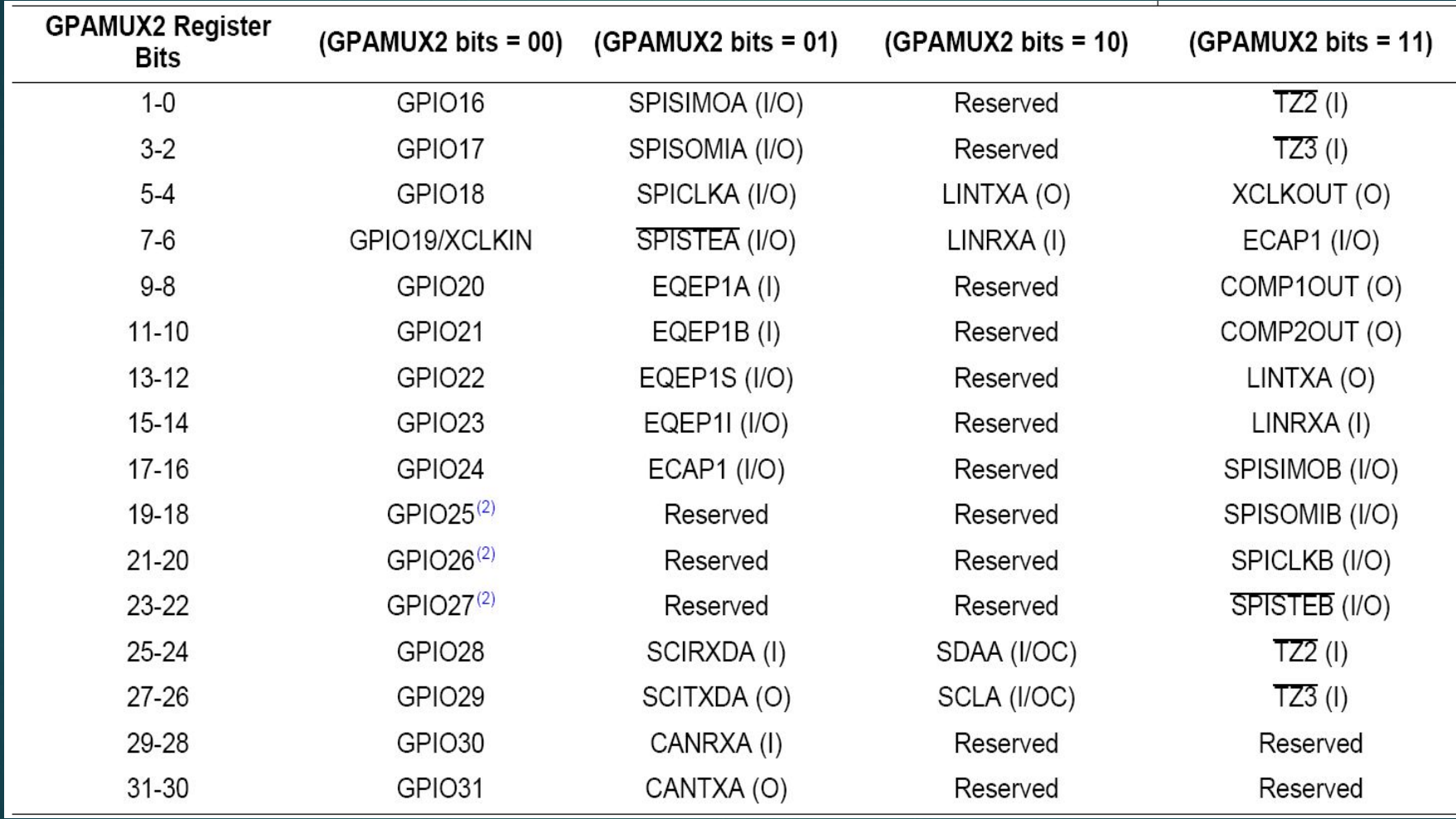

# **Регистр GPBMUX1**

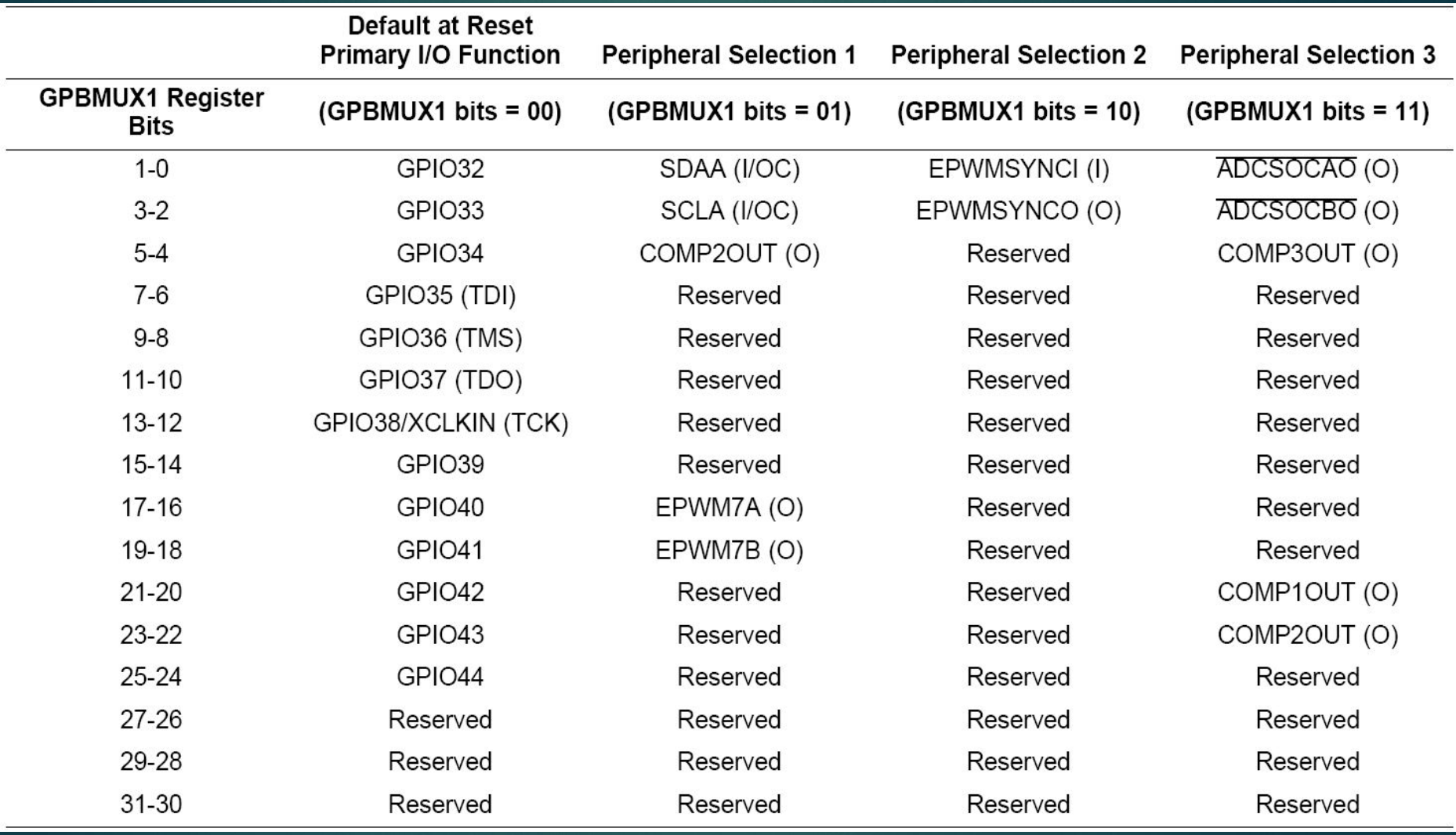

# Регистры для настройки GPIO 9

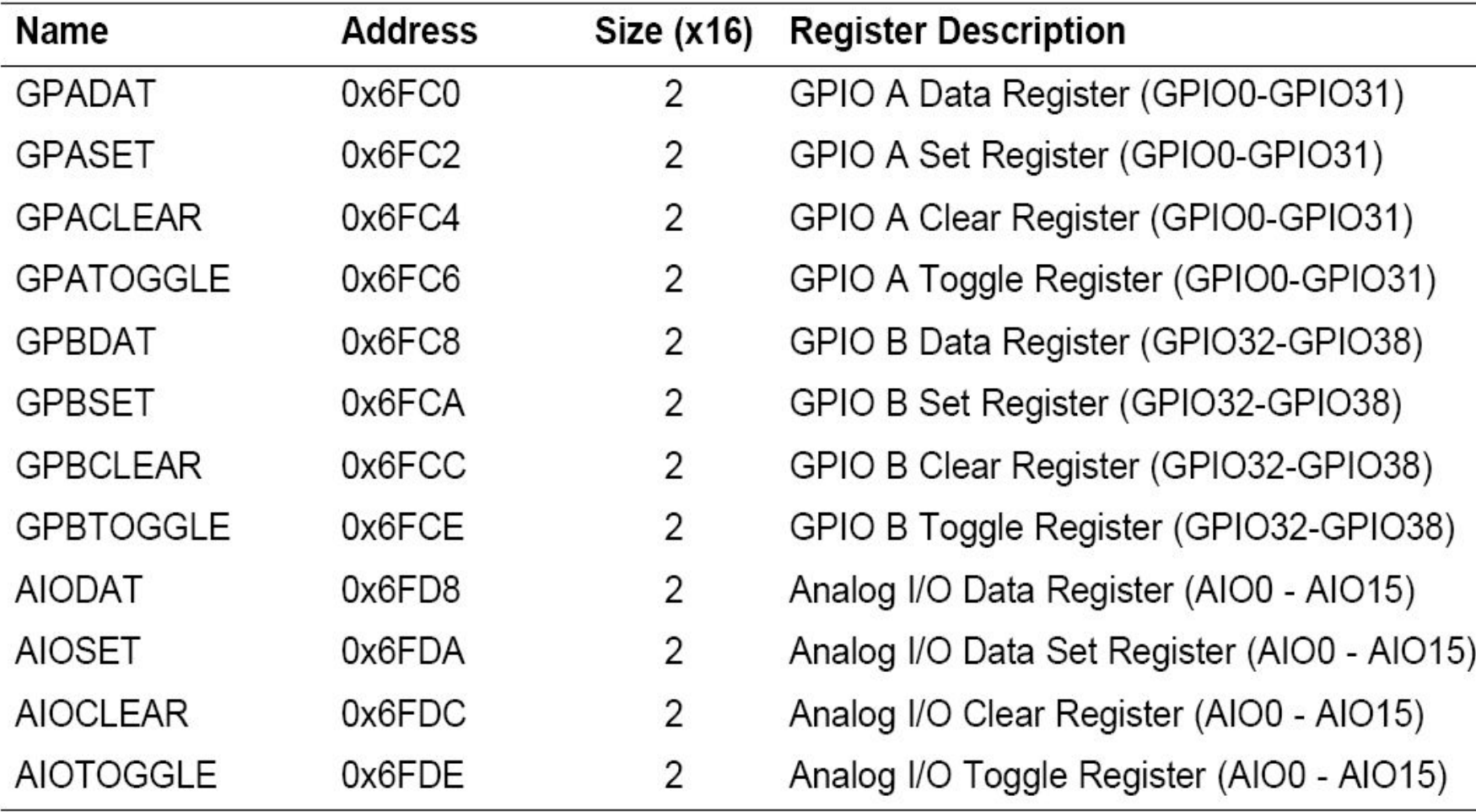

### Основные настройки GPIO

Настройка выполняется через отдельные регистры группы «GpioCtrlRegs».

Регистр GPxMUX выбирает функцию вывода путём записи значения в соответствующее битовое поле:

- 0 GPIO является вводом/выводом общего назначения и управляется программой
- 1/2/3 GPIO является вводом/выводом периферийного устройства И УПРАВЛЯЕТСЯ ЭТИМ УСТРОЙСТВОМ

Регистр GPxDIR выбирает направление вывода, если он сконфигурирован как GPIO (GPxMUX = 0) путём записи значения в СООТВЕТСТВУЮЩИЙ бит:

- 0 GPIO является вводом (можно только прочитать состояние GPIO)
- 1 GPIO является выводом (можно изменить состояние GPIO)

#### Пример настройки GPIO

// Сконфигурировать GPIO0...6 как выводы модуля ШИМ *GpioCtrlRegs.GPAMUX1.bit.GPIO0 = 1; GpioCtrlRegs.GPAMUX1.bit.GPIO1 = 1; GpioCtrlRegs.GPAMUX1.bit.GPIO2 = 1; GpioCtrlRegs.GPAMUX1.bit.GPIO3 = 1; GpioCtrlRegs.GPAMUX1.bit.GPIO4 = 1; GpioCtrlRegs.GPAMUX1.bit.GPIO5 = 1;*

11

// Сконфигурировать GPIO34 как вывод *GpioCtrlRegs.GPBMUX1.bit.GPIO34 = 0; GpioCtrlRegs.GPBDIR.bit.GPIO34 = 1;*

### Способы управления выводом

Управление осуществляется через отдельные регистры группы «*GpioDataRegs*».

Регистр **GPxSET** устанавливает на выводе выводе *высокий* уровень сигнала, при записи значения «1» в соответствующий бит.

Регистр **GPxCLEAR** устанавливает на выводе выводе *низкий* уровень сигнала, при записи значения «1» в соответствующий бит.

Регистр **GPxTOGGLE** *изменяет* уровень вывода при записи значения «1» в соответствующий бит: если вывод имел высокий уровень, то запись «1» в этот регистр переведёт его в низкий уровень. И наоборот – если вывод имел низкий уровень, то запись «1» в этот регистр переведёт его в высокий уровень.

Запись числа «0» в регистры **GPxSET и GPxCLEAR** не имеет никакого эффекта. При чтении эти регистры всегда имеют значение «0».

Регистр **GPxDAT** позволяет прочитать или изменить состояние GPIO:

- Чтение: 0 означает, что GPIO имеет низкий сигнал (U<sub>GPIO</sub> = 0V)
- Чтение: 1 означает, что GPIO имеет высокий сигнал  $\overline{U}_{GPO} = 3.3V$ )
- Запись 0 или 1 присваивает соответствующий сигнал выводу, но только если он сконфигурирован как ввод/вывод общего назначения и является выводом через регистр (GPxMUX = 0 и GPxDIR = 1)

### Пример управления выводом

```
// Функция включения реле
// Задаёт на GPIO34 высокий уровень сигнала
void relayOn (void) {
     GpioDataRegs.GPBSET.bit.GPIO34 = 1;
}
```
13

```
// Функция выключения реле
// Задаёт на GPIO34 низкий уровень сигнала
void relayOff (void) {
     GpioDataRegs.GPBCLEAR.bit.GPIO34 = 1;
```
}

#### Фильтрация сигнала GPIO

# 14

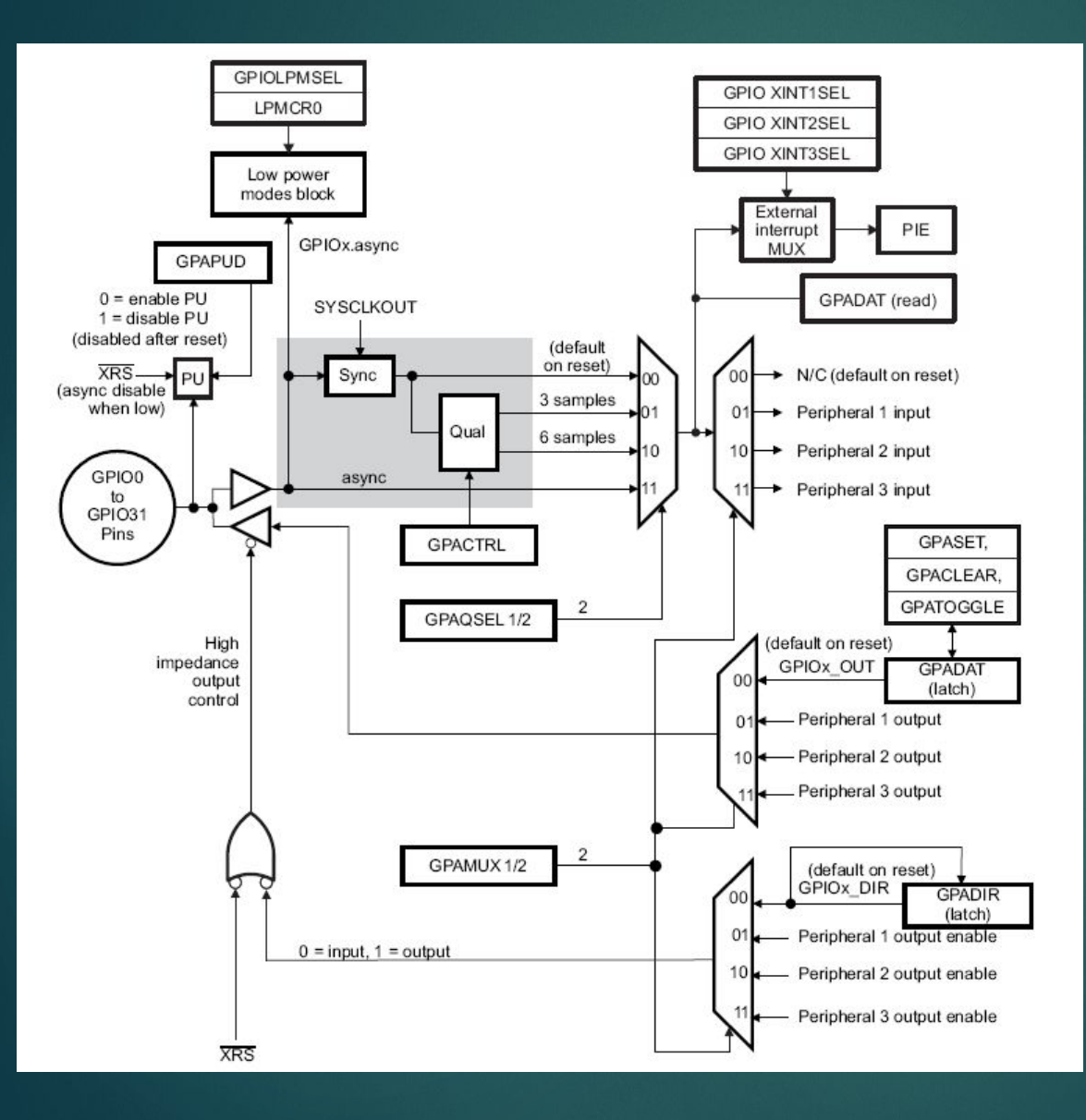

- Все порты ввода/вывода могут быть предварительно зафильтрованы, чтобы исключить «дребезжание» сигнала
- Каждая «ножка» микроконтроллера может работать как ввод/вывод общего назначения или управляться

периферийным модулем

- Сигнал вывода может быть синхронизирован тактовой частотой процессора
- Выводы имеют настраиваемую внутреннюю привязку

### Фильтрация сигнала GPIO

Чтобы избежать приём ложного сигнала (дребезг или помеха) можно настроить фильтрацию сигнала на GPIO. Например, считать сигнал истинным, только если он не меняет своего уровня в течение шести тактов.

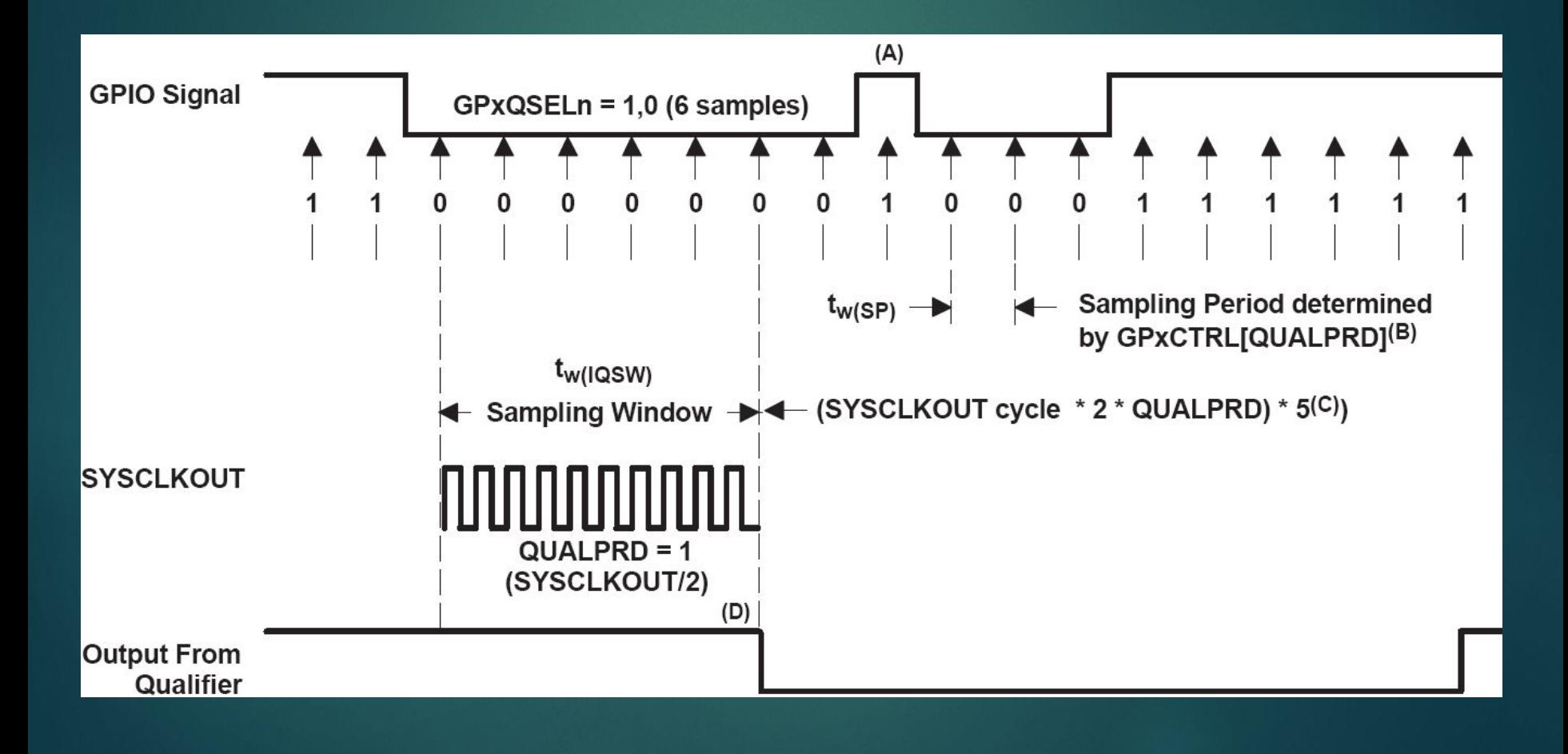

#### Синхронизация сигнала GPIO

16

Для вводов GPIO можно настроить синхронизацию с тактовой частотой процессора: сигнал на входе может появиться в любой момент, однако можно настроить порты ввода так, чтобы приём сигналов осуществлялся синхронно с тактированием микроконтроллера, то есть сигнал на ножке проходит до процессора только на фронтах тактирующих сигналов.

Асинхронный приём сигнала возможен только если GPIO настроен настроены под определённую периферию

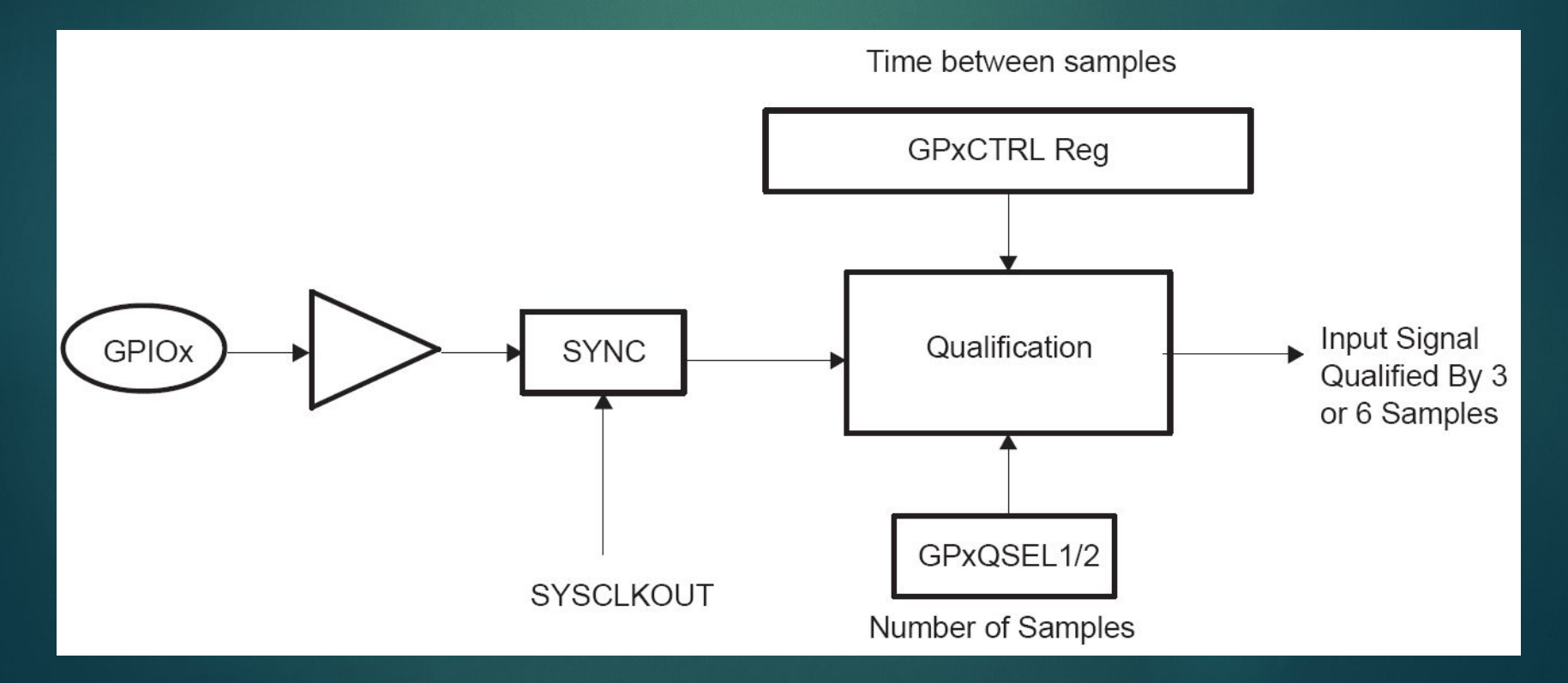

17

TMS320F28035 Менеджер прерываний (краткий обзор)

# Таблица периферийных прерываний

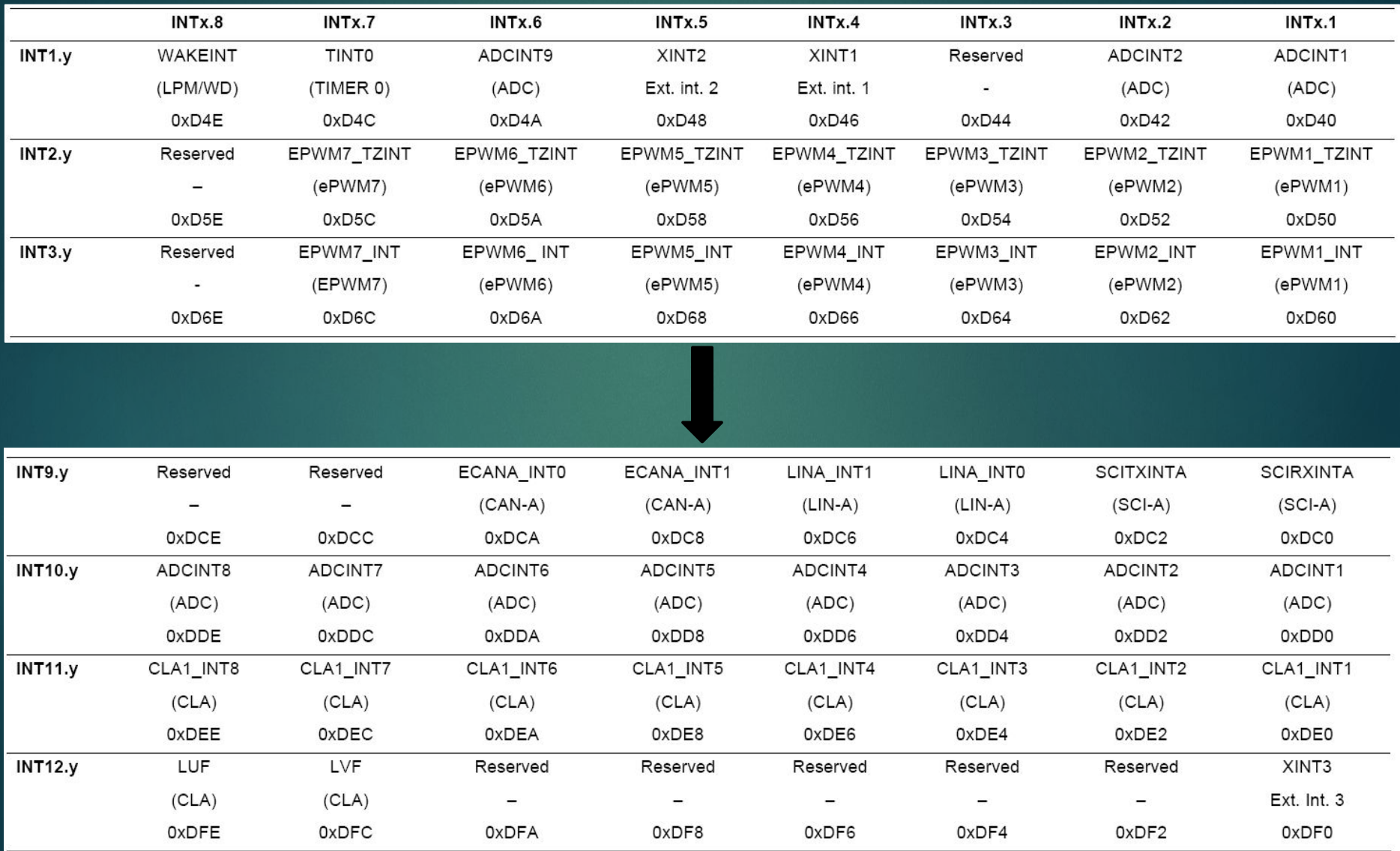

#### Мультиплицирование прерываний

19

При возникновении прерывания y в группе x, в регистре PIExIFR возводится соответствующий флаг. Если в регистре PIExIER установлен бит, разрешающий прерывание y в группе x, то в регистре процессора IFR взводится флаг соответствующей группы y. Если в регистре процессора IER установлен бит, разрешающий прерывание y, и регистр INTM глобально разрешает прерывания, то сигнал поступает на процессор и вызывается процедура обработки прерывания.

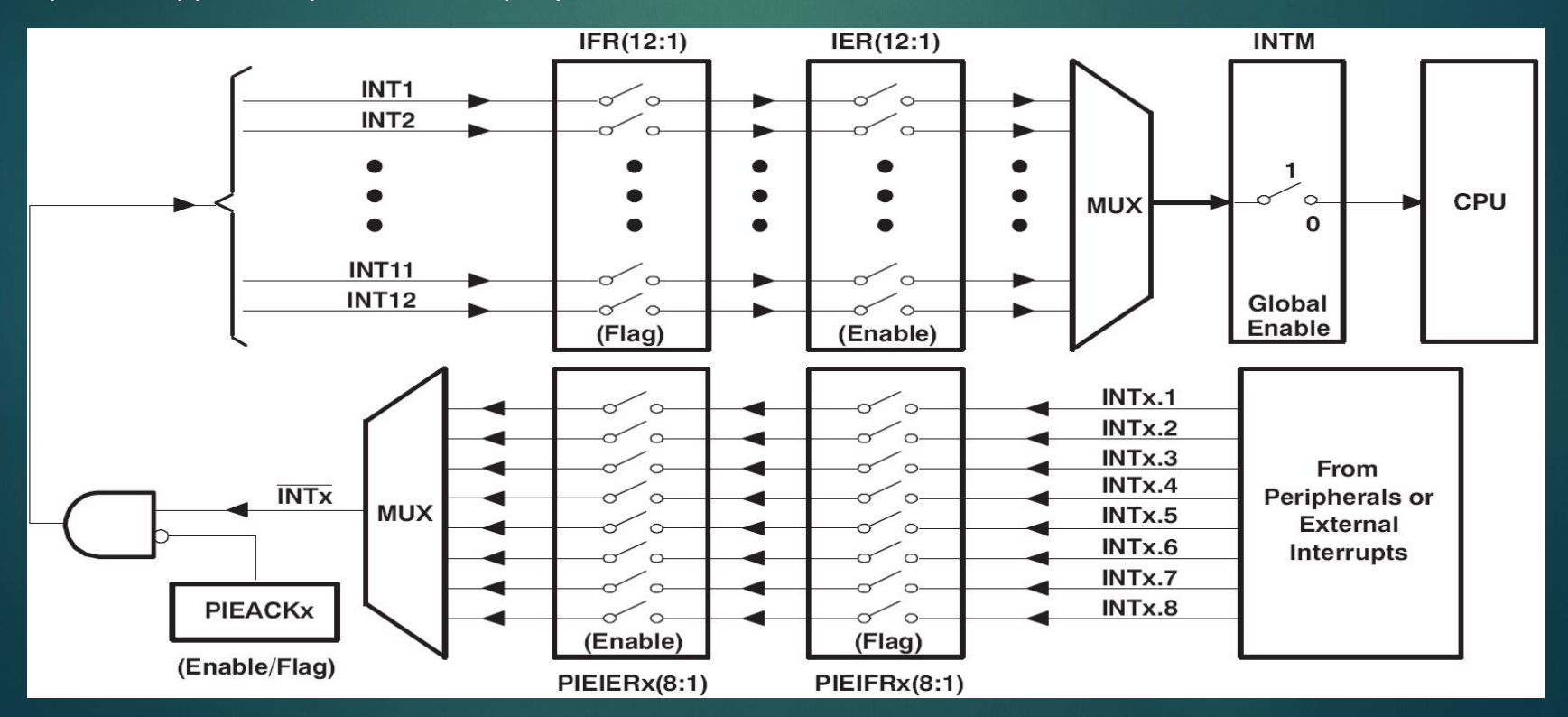

#### Источники процессорных прерываний

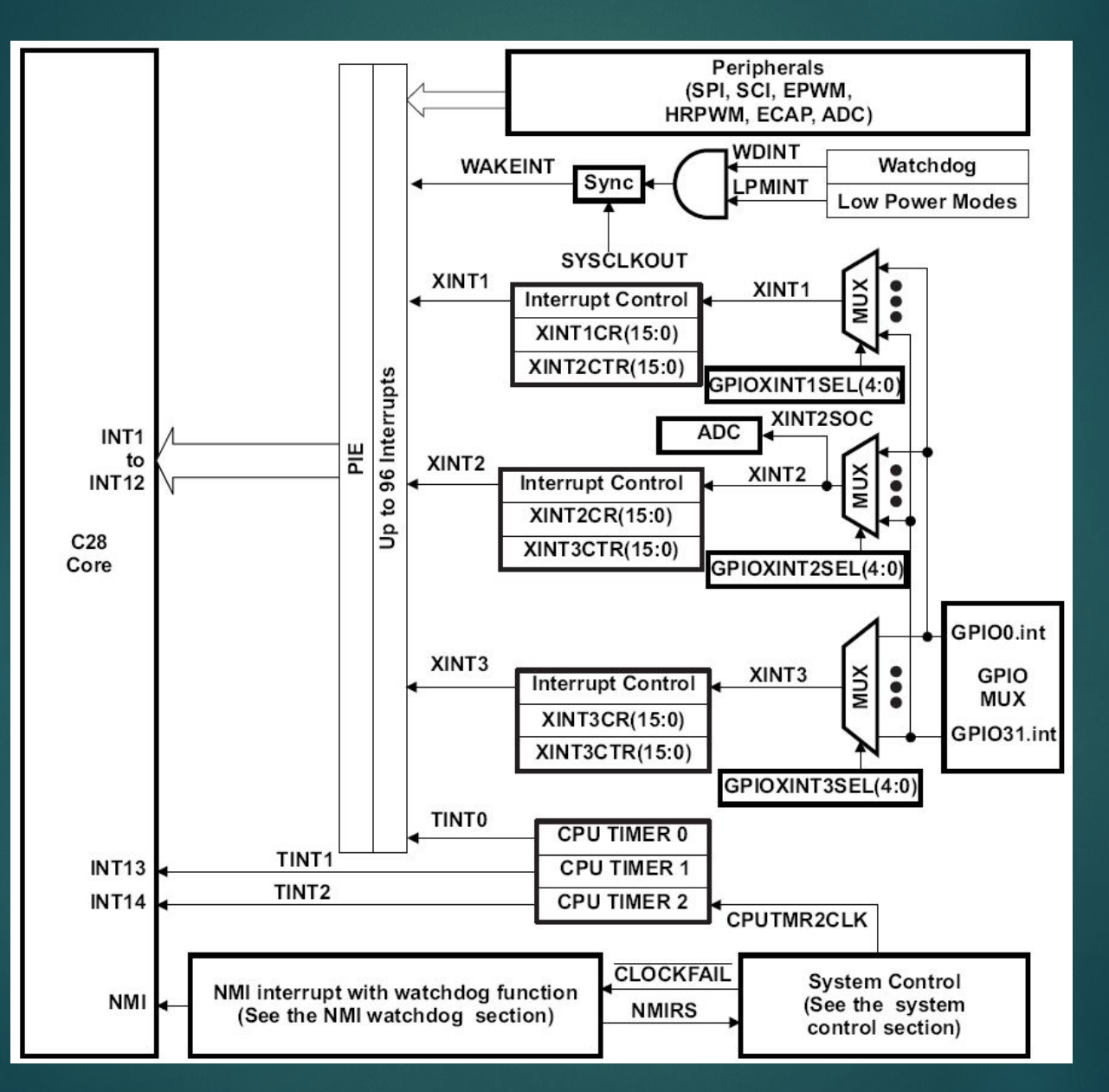